# **CLOSE**

## **Description**

Occurs when a window closes.

#### **Syntax**

bforward = **CLOSE** (ctrlentID, ctrlclassID, cancelflag)

## **Parameters**

CLOSE accepts arguments for the following parameters.

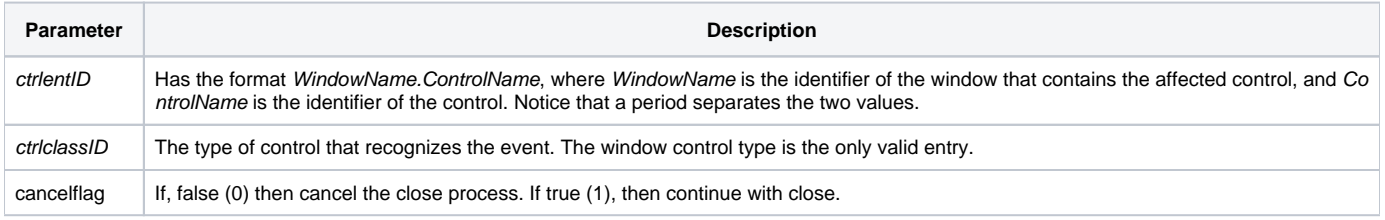

#### Returns

True or false. If false, the program execution returns to the calling procedure. If true, the event processing goes to the next level.

#### See also

[CREATE event,](https://wiki.srpcs.com/display/Events/CREATE) [End\\_Dialog,](https://wiki.srpcs.com/display/Commands/End_Dialog+Subroutine) [End\\_Window\(\)](https://wiki.srpcs.com/display/Commands/End_Window+Function), [Get\\_Dialog\\_Info\(\),](https://wiki.srpcs.com/display/Commands/Get_Dialog_Info+Function) [Set\\_Dialog\\_Info\(\)](https://wiki.srpcs.com/display/Commands/Set_Dialog_Info+Function)

## Remarks

The most common reason that a form will not close is the use of **Return 0** instead of **Return 1** in the close event.